## Algoritmos e Programação de Computadores

Conceitos básicos

- Você já se perguntou como são feitos os programas de computadores?
- Nesta apresentação iremos entender os conceitos básicos de como isso é feito.
- Antes de mais nada, precisamos entender o que são **algoritmos**.
- A descrição de uma tarefa em uma sequência de passos chama-se **algoritmo**.
- Exemplo:
- Algoritmo para fazer café
- 1 Medir a quantidade de água
- 2 Colocar a água para ferver no fogão
- 3 Medir a quantidade de pó de café
- 4 Colocar o pó de café no filtro
- 5 Colocar a água fervente no filtro
- $\bullet$  6 Aguardar
- 7 Tomar o café
- Perceba que existe uma sequência lógica nos passos anteriores.
- Isso significa que várias das instruções não podem ser feitas em ordem errada.
- Por exemplo, não é possível colocar a água no filtro com o pó antes de esquentá-la no fogão e assim por diante.
- O ato de determinar essa sequência correta (entre outras coisas) é chamada de **Lógica de Programação**.
- Em programação de computadores, cada passo é chamado de **instrução**.
- Dessa forma, dado um problema a ser resolvido, é estabelecido um algoritmo.
- Exemplo: programa que soma dois números inteiros e retorna na tela esse resultado.

## • Vamos estabelecer um algoritmo para resolver esse problema.

## **● Algoritmo Soma Dois Números\***

- 1 Início
- 2 Recebe N1
- $\bullet$  3 Recebe N2
- $4$  Calcula N1 + N2
- 5 Apresenta o resultado
- 6 Fim do Algoritmo
- \*Simplificado em sua sintaxe para fins didáticos.
- Entretanto, os computadores não entendem algoritmos escritos dessa forma.
- Para se criar um programa de computador, é necessário utilizar uma **linguagem de programação**.
- **● Linguagens de programação** são utilizadas para a escrita de **códigos fonte** que serão traduzidos em programas que o computador executa.
- Existem diversas linguagens de programação, cada uma com suas características diferentes.
- Exemplos de linguagens:  $C, C++$ , Java, Python, etc.
- Nesta apresentação será apresentado um exemplo em Linguagem C.

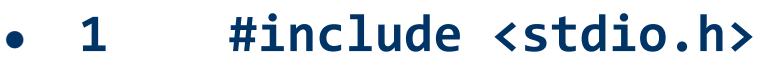

```
● 2
```

```
● 3 void main(){
```

```
● 4 int n1, n2, soma;
```

```
● 5
```

```
● 6 scanf("%d", &n1);
```

```
● 7 scanf("%d", &n2);
```

```
● 8 soma = n1 + n2;
```

```
● 9 printf("Soma = %d", soma);
```
**● 10**

**● 11 }**

## **● Explicando os pontos principais do código**

- Na **linha 4** foram criadas duas variáveis para armazenarem números inteiros (variáveis **n1** e **n2**) e uma para armazenar a soma (variável **soma**)
- As **linhas 6 e 7** equivalem às linhas 2 e 3 do algoritmo apresentado no slide 8, nas quais o programa recebe os valores que serão somados
- A **linha 8** equivale à **linha 4** do algoritmo, na qual é feita a soma dos valores.
- A **linha 9** equivale à **linha 5**, na qual o resultado é apresentado na tela para o usuário.
- O código fonte do slide 11 deve ser **compilado** (ação feita por um programa chamado **compilador**) que gera um programa executável a partir de um código fonte.
- Então, um computador poderá executá-lo.

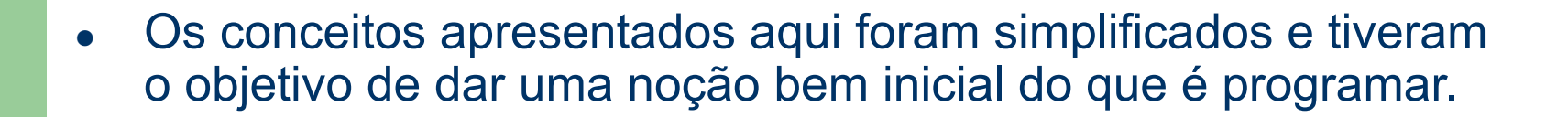

- Quer saber mais sobre o assunto? Pesquise mais sobre o mesmo!
- Pesquise sobre algoritmos e linguagens de programação!
- Bons estudos!